## **Binomische Formeln**

## **Einzelarbeit**

Multiplizieren Sie selbstständig die Klammern aus.

1)  $(a + b)^2 = (a + b) \cdot (a + b) =$ 

2) 
$$
(a - b)^2 = (a - b) \cdot (a - b) =
$$

- 3)  $(a + b) \cdot (a b) =$
- 4) Überlegen Sie, ob Sie die leichte, die mittlere oder die schwere Aufgabe bearbeiten möchten.

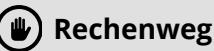

Arbeiten Sie schriftlich. Der Taschenrechner ist nicht erlaubt.

- $\frac{8}{8}$ (1) Arbeiten Sie mit Ihrem Arbeitspartner zusammen. Sie dürfen sich leise unterhalten, um zu vergleichen und **zusammen** weiterzuarbeiten.
	- a) Vergleichen Sie Ihr Ergebnis von Aufgabe 1 mit ihrem Arbeitspartner. Korrigieren Sie sich gegenseitig.
	- b) Bestimmen Sie zwei Zahlen, die Sie im Kopf quadrieren können und die zusammen  $a+b=42$  ergeben.
	- c) Berechnen Sie das Quadrat von 42. Nehmen Sie Aufgabe 1 als Hilfsmittel.

 $\frac{2}{3}$ (2) Arbeiten Sie mit Ihrem Arbeitspartner zusammen. Sie dürfen sich leise unterhalten, um zu vergleichen und **zusammen** weiterzuarbeiten.

- a) Vergleichen Sie Ihr Ergebnis von Aufgabe 1 mit ihrem Arbeitspartner. Korrigieren Sie sich gegenseitig.
- b) Bestimmen Sie zwei Zahlen, die Sie im Kopf quadrieren können und die zusammen  $a-b=38$  ergeben.
- c) Berechnen Sie das Quadrat von 38. Nehmen Sie Aufgabe 1 als Hilfsmittel.
- 3(3) Arbeiten Sie mit Ihrem Arbeitspartner zusammen. Sie dürfen sich leise unterhalten, um zu vergleichen und **zusammen** weiterzuarbeiten.
	- a) Vergleichen Sie Ihr Ergebnis von Aufgabe 1 mit ihrem Arbeitspartner. Korrigieren Sie sich gegenseitig.
	- b) Bestimmen Sie ein  $b$ , so dass für  $a+b=98+b=100$  ergibt.
	- c) Rechnen Sie  $(a + b) \cdot (a b)$  aus. Finden Sie heraus, was  $98^2$  ergibt.

(4) Stellen Sie Ihr Ergebnis vor.

- Vergleichen Sie Ihr Ergebnis mit dem and der Tafel, ergänzen Sie oder lassen Sie sich Abweichungen erklären.
- Notieren Sie ein Stichwort zu etwas, dass Ihnen leicht gefallen ist und eins zu etwas, dass Ihnen schwer gefallen ist.

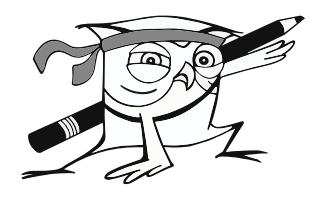

Mathematik

Angaben zu den Urhebern und Lizenzbedingungen der einzelnen Bestandteile dieses Dokuments finden Sie unter https://www.tutory.de/entdecken/dokument/binomische-formeln